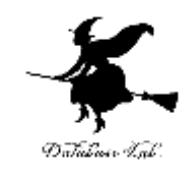

# sp-17. フィボナッチ数

#### (Scheme プログラミング)

URL: https://www.kkaneko.jp/pro/scheme/index.html

金子邦彦

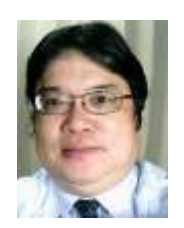

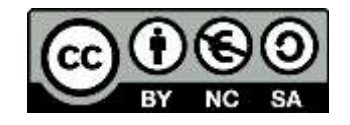

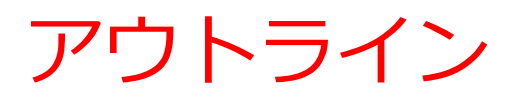

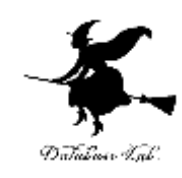

## 17-1 フィボナッチ数 17-2 パソコン演習 17-3 課題

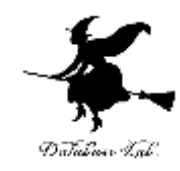

## 17-1 フィボナッチ数

フィボナッチ数

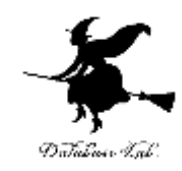

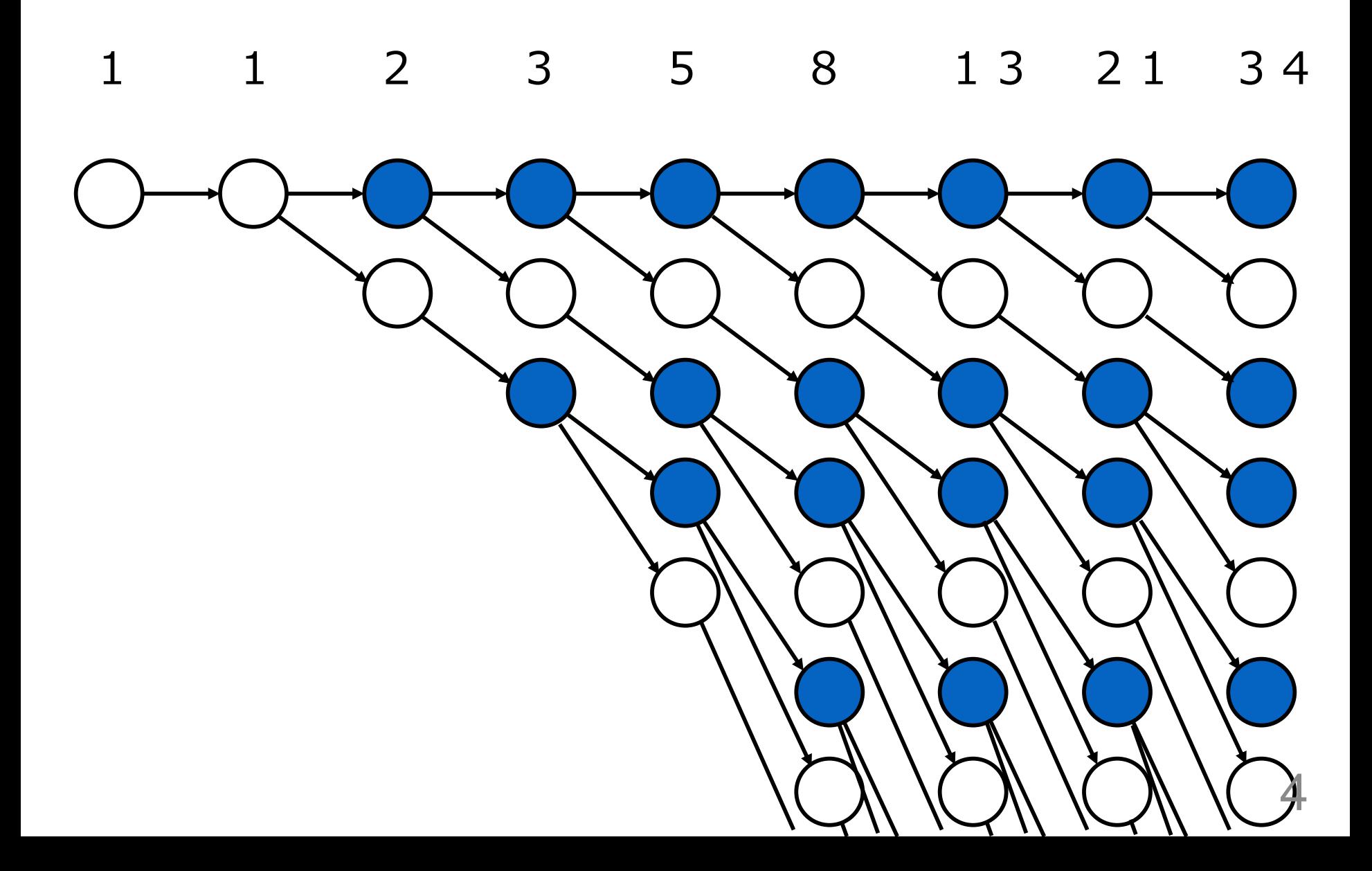

フィボナッチ数

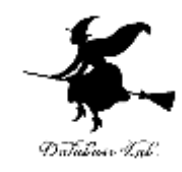

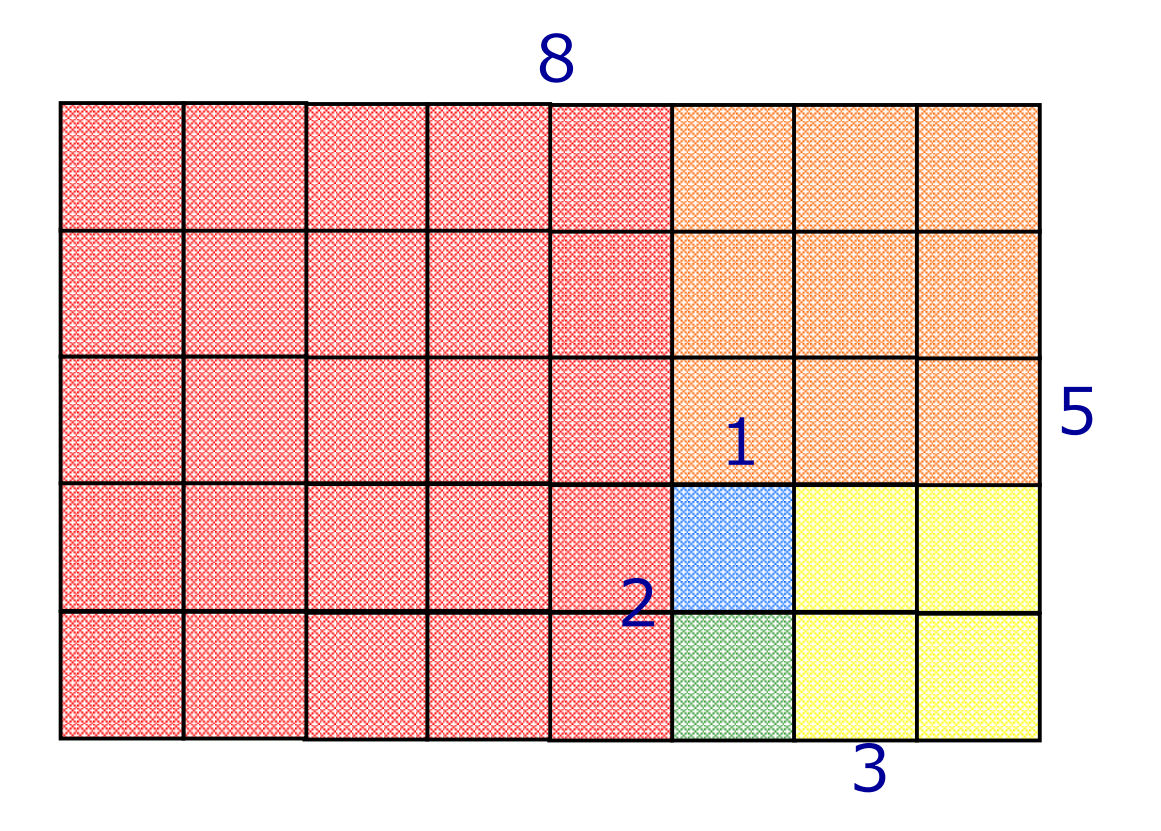

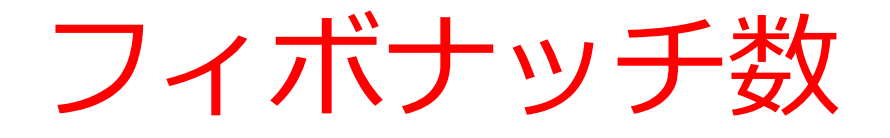

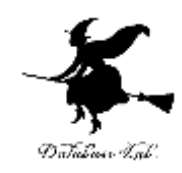

• 生成的再帰(木構造再帰プロセス)の形で,フィボ ナッチ数

$$
f_0 = 0,
$$
  
\n
$$
f_1 = 1,
$$
  
\n
$$
f_n = f_{n-1} + f_{n-2}(n > 1)
$$
  
\nのi番めの数を計算するプログラムを作る  
\n例) 0,1,1,2,3,5,8,13,21,34,55,89,144,....

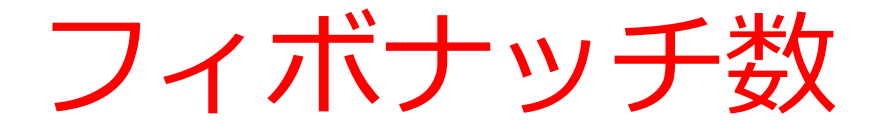

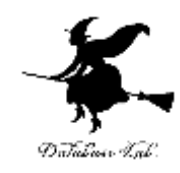

# $f_0 = 0$ ,

 $f_1 = 1$ ,

# $f_n = f_{n-1} + f_{n-2}$  ( $n > 1$ )

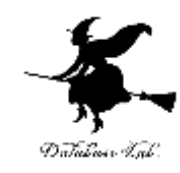

## 17-2 パソコン演習

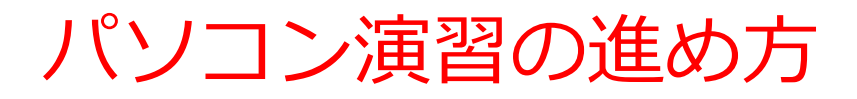

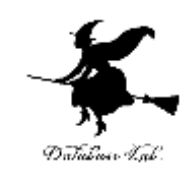

### • 資料を見ながら,「例題」を行ってみる

• 各自,「課題」に挑戦する

• 自分のペースで先に進んで構いません

### DrScheme の使用

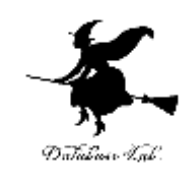

- **DrScheme の起動**  $\mathcal{J} \Box \mathcal{J} \bar{\mathcal{J}} \bar{\mathcal{J}} \Delta \rightarrow$  PLT Scheme  $\rightarrow$  DrScheme
- 今日の演習では「Intermediate Student」 に設定

Language

- $\rightarrow$  Choose Language
- $\rightarrow$  Intermediate Student

→ Execute ボタン

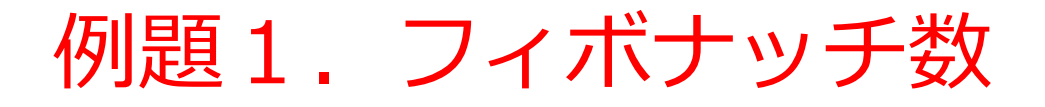

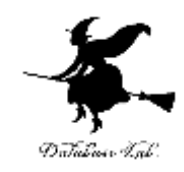

• 生成的再帰(木構造再帰プロセス)の形で,フィボ ナッチ数

$$
f_0 = 0,
$$
  
\n
$$
f_1 = 1,
$$
  
\n
$$
f_n = f_{n-1} + f_{n-2}(n > 1)
$$
  
\nのi番めの数を計算するプログラムを作る  
\n例) 0,1,1,2,3,5,8,13,21,34,55,89,144,....

「例題1.フィボナッチ数」の手順

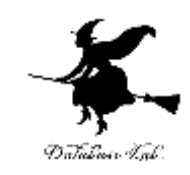

### 1. 次を「定義用ウインドウ」で,実行しなさい

• 入力した後に,Execute ボタンを押す

(define (fibo n) (cond  $[ (= n 0) 0]$  $[ (= n 1) 1]$ [else (+ (fibo (- n 1)) (fibo (- n 2)))]))

#### 2. その後, 次を「実行用ウインドウ」で実行しなさい

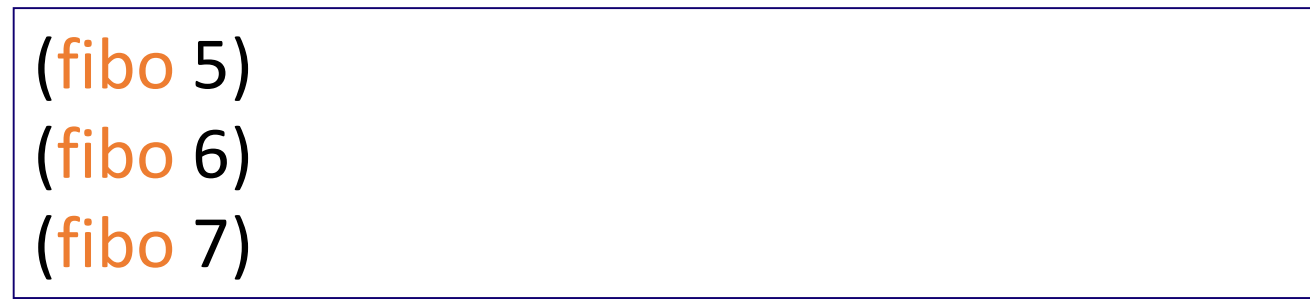

☆ 次は, 例題2に進んでください 12

## 実行結果の例

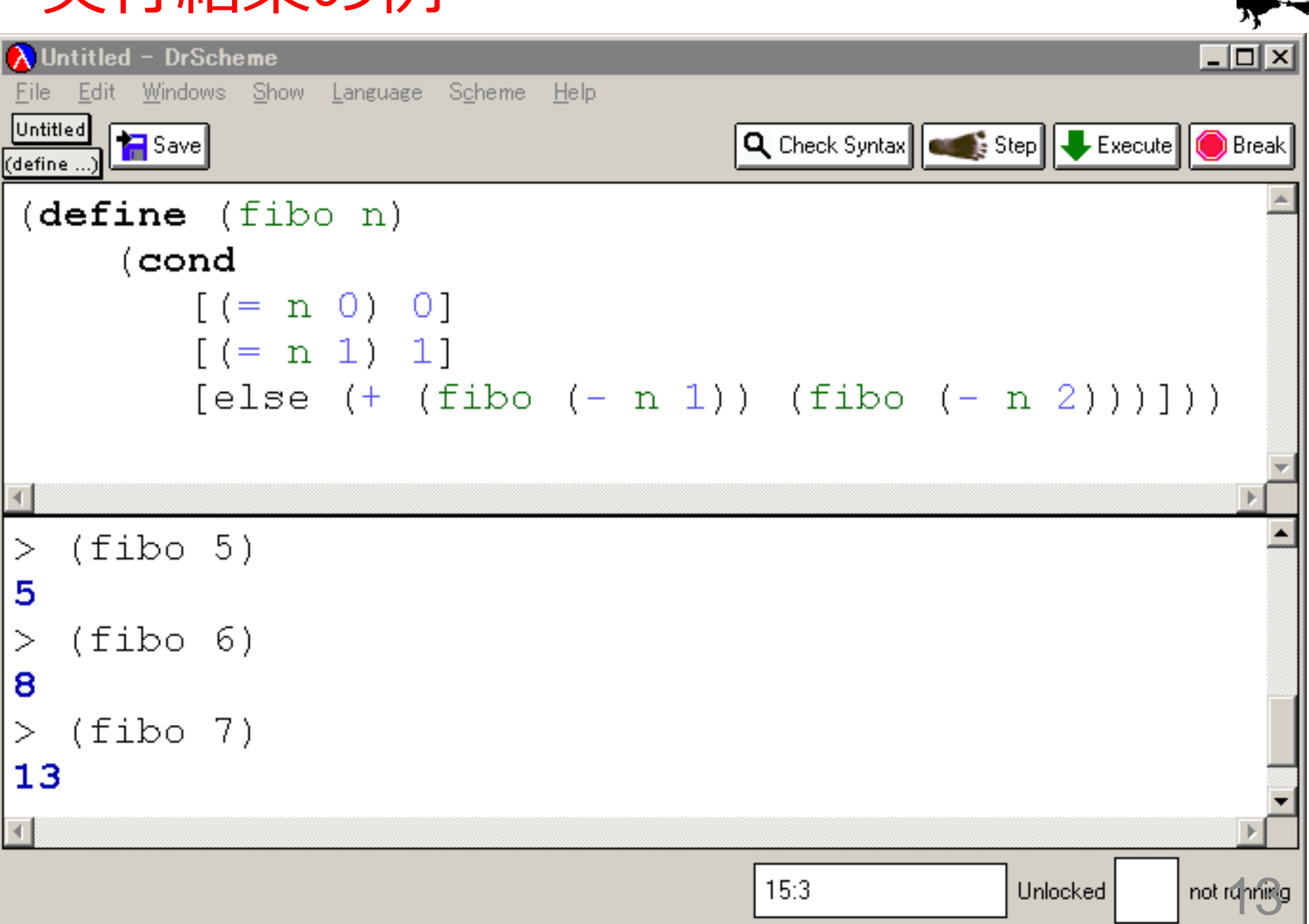

## 入力と出力

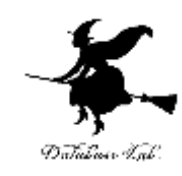

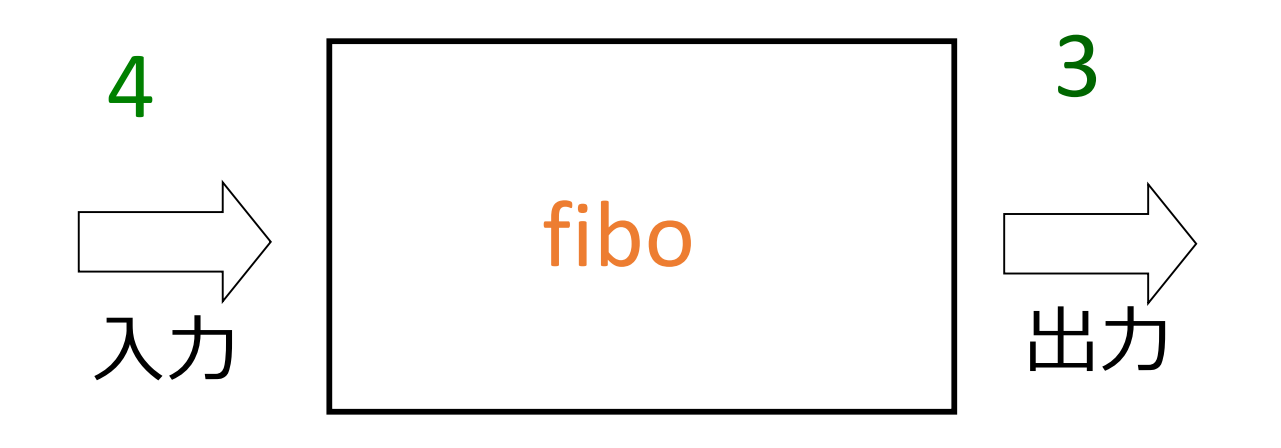

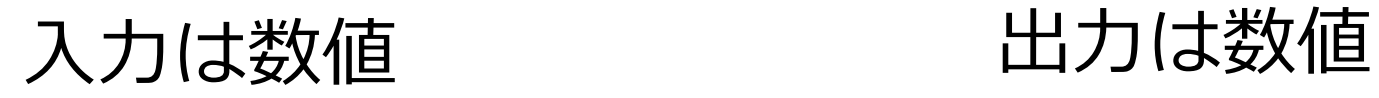

フィボナッチ数

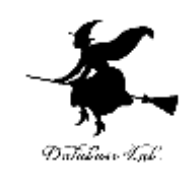

# (define (fibo n) (cond  $[ ( = n 0) 0 ]$  $[ (= n 1) 1]$  $[else (+ (fibo (- n 1)) (fibo (- n 2)))])$

フィボナッチ数

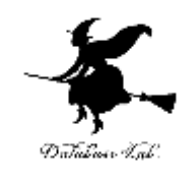

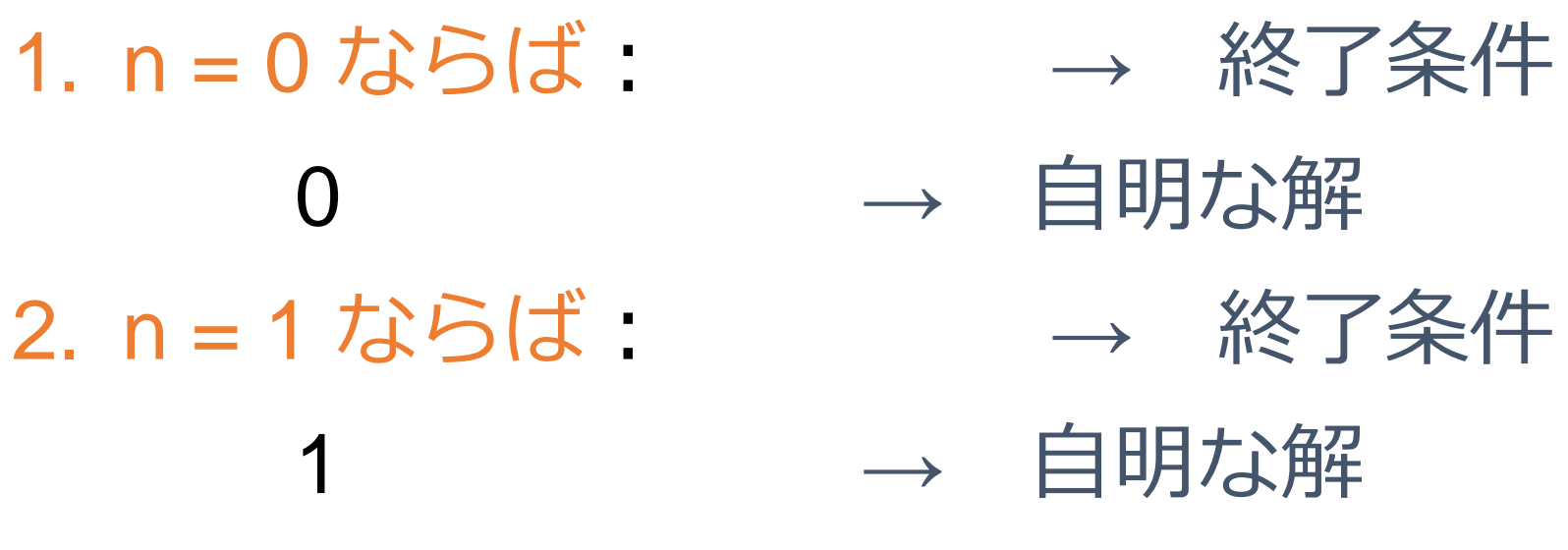

- 3. そうで無ければ:
	- (fibo (- n 2)) と (fibo (- n 1)) を足す ⇒ 結局, fibo の実行を繰り返す

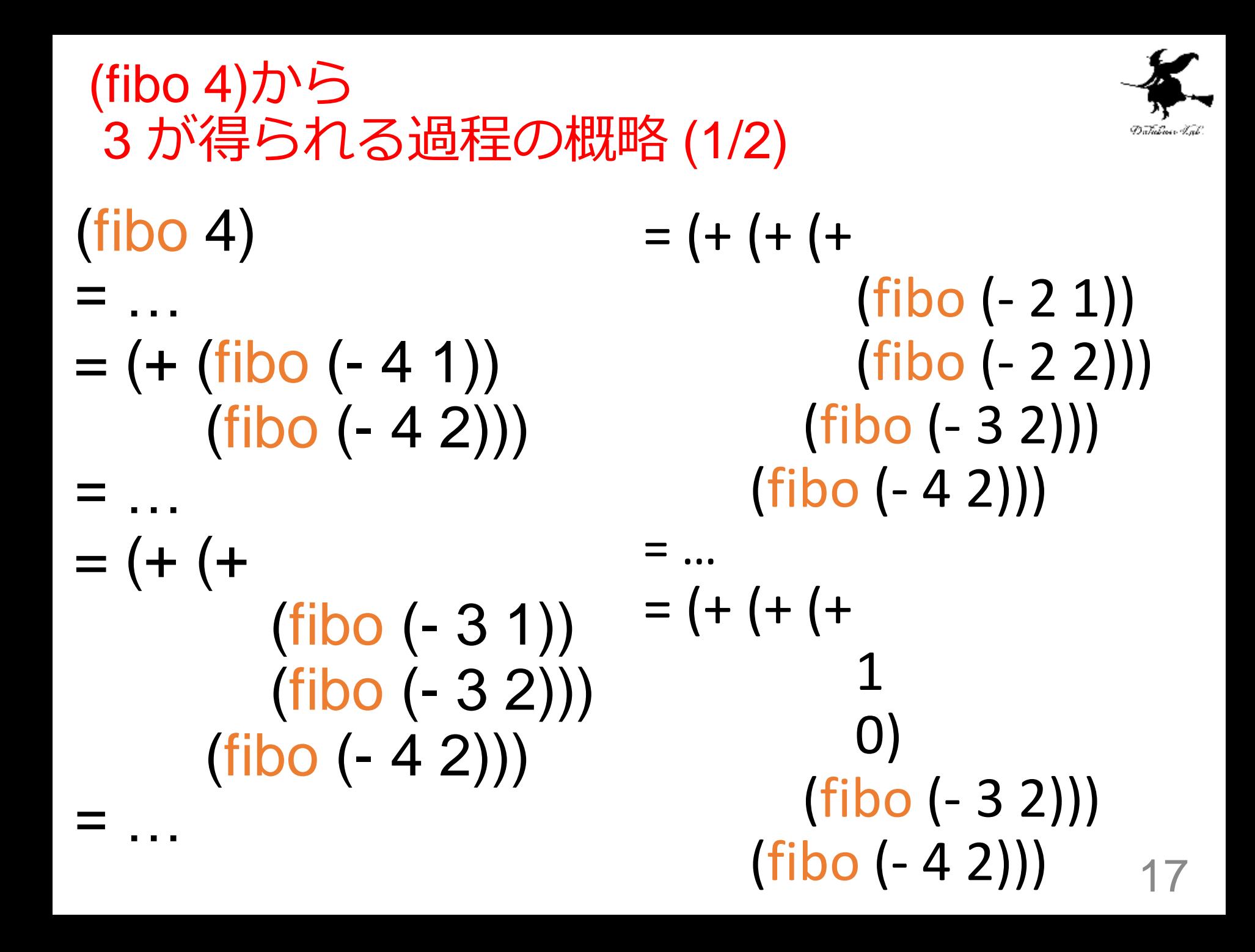

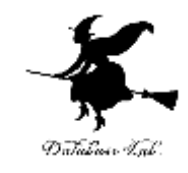

### (fibo 4)から 3 が得られる過程の概略 (2/2)

$$
= ...
$$
\n
$$
= (+ (+ + 1 - 1 - 1) + (-1 - 2))
$$
\n
$$
= ...
$$
\n
$$
= (+ 2 - 1 - 3 - 3)
$$
\n
$$
= (+ 2 - 1 - 3 - 3)
$$
\n
$$
= (+ 2 - 1 - 3 - 3)
$$
\n
$$
= (+ 2 - 1 - 3 - 3)
$$
\n
$$
= (+ 2 - 1 - 3 - 3)
$$
\n
$$
= (+ 2 - 1 - 3 - 3)
$$
\n
$$
= (+ 2 - 1 - 3 - 3)
$$
\n
$$
= (-1 - 1 - 3 - 3 - 3)
$$
\n
$$
= (-1 - 1 - 3 - 3 - 3)
$$
\n
$$
= (-1 - 1 - 3 - 3 - 3)
$$
\n
$$
= (-1 - 1 - 3 - 3 - 3)
$$
\n
$$
= (-1 - 1 - 3 - 3 - 3)
$$
\n
$$
= (-1 - 1 - 3 - 3 - 3)
$$
\n
$$
= (-1 - 1 - 3 - 3 - 3)
$$
\n
$$
= (-1 - 1 - 3 - 3 - 3)
$$
\n
$$
= (-1 - 1 - 3 - 3 - 3)
$$
\n
$$
= (-1 - 1 - 3 - 3 - 3)
$$
\n
$$
= (-1 - 1 - 3 - 3 - 3)
$$
\n
$$
= (-1 - 1 - 3 - 3 - 3)
$$
\n
$$
= (-1 - 3 - 3 - 3 - 3)
$$
\n
$$
= (-1 - 3 - 3 - 3 - 3)
$$
\n
$$
= (-1 - 3 - 3 - 3 - 3)
$$
\n
$$
= (-1 - 3 - 3 - 3 - 3)
$$
\n
$$
= (-1 - 3 - 3 - 3 - 3)
$$
\n
$$
= (-1 - 3 - 3 - 3 - 3 - 3)
$$
\n
$$
= (-1 - 3 - 3 - 3 - 3 - 3)
$$
\n
$$
= (-1 - 3 - 3 - 3 - 3 - 3 - 3)
$$
\n
$$
= (-1 - 3 - 3 - 3 - 3 - 3 - 3 - 3 - 3)
$$
\n<

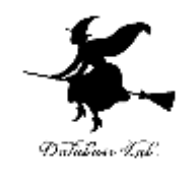

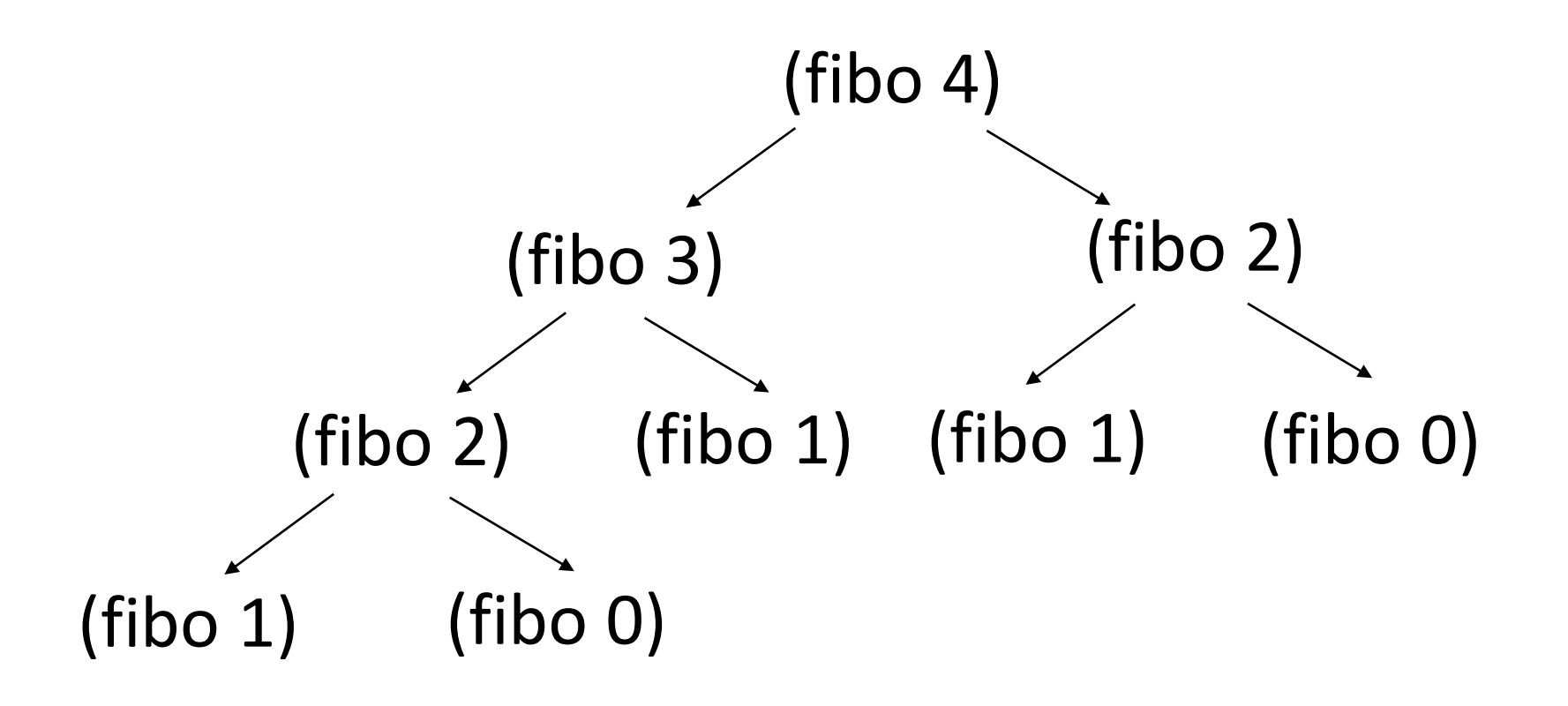

fibo の計算パターンは、木構造再帰である 19

フィボナッチ数

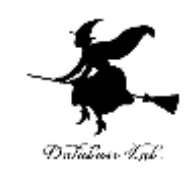

- •関数 fibo は, n > 1 のとき, fibo を2 回呼び出す
	- 例) (fibo 10) を計算するために (fibo 9) と (fibo 8) を計算している
- •計算パターンは,木構造再帰(tree
	- recursion)をなす
		- 樹木状をなす (前ページ)

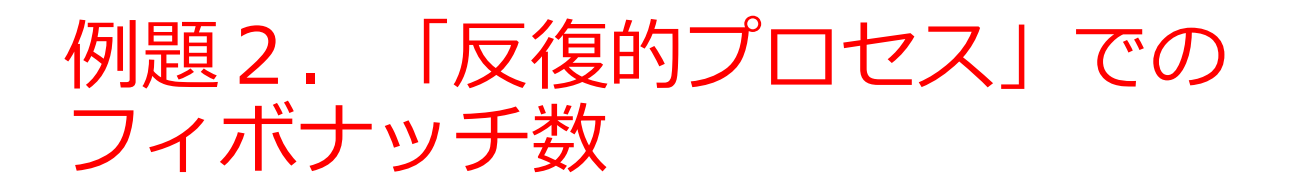

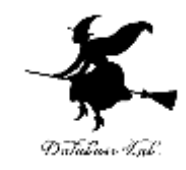

• フィボナッチ数

$$
f_0 = 0,
$$
  
\n
$$
f_1 = 1,
$$
  
\n
$$
f_n = f_{n-1} + f_{n-2} (n > 1)
$$

 $\bm{\mathcal{D}}$  i 番めの数 $f_i$  を計算するプログラムを作る

• 例題1よりも繰り返し回数が少なくなるよう に工夫する

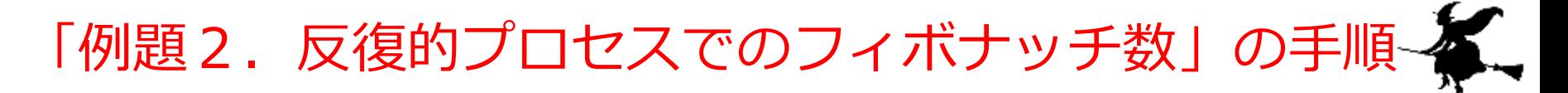

- 1. 次を「定義用ウインドウ」で、実行しなさい
	- 入力した後に,Execute ボタンを押す

```
(define (fibo n)
  (fibo-iterate 1 0 n)) 
(define (fibo-iterate a b counter)
  (cond 
    [ (= counter 0) b][else (fibo-iterate (+ a b) a (-counter 1))])
```
#### 2. その後, 次を「実行用ウインドウ」で実行しなさい

☆ 次は、課題に進んでください

```
(fibo 5)
(fibo 6)
(fibo 7)
```
22

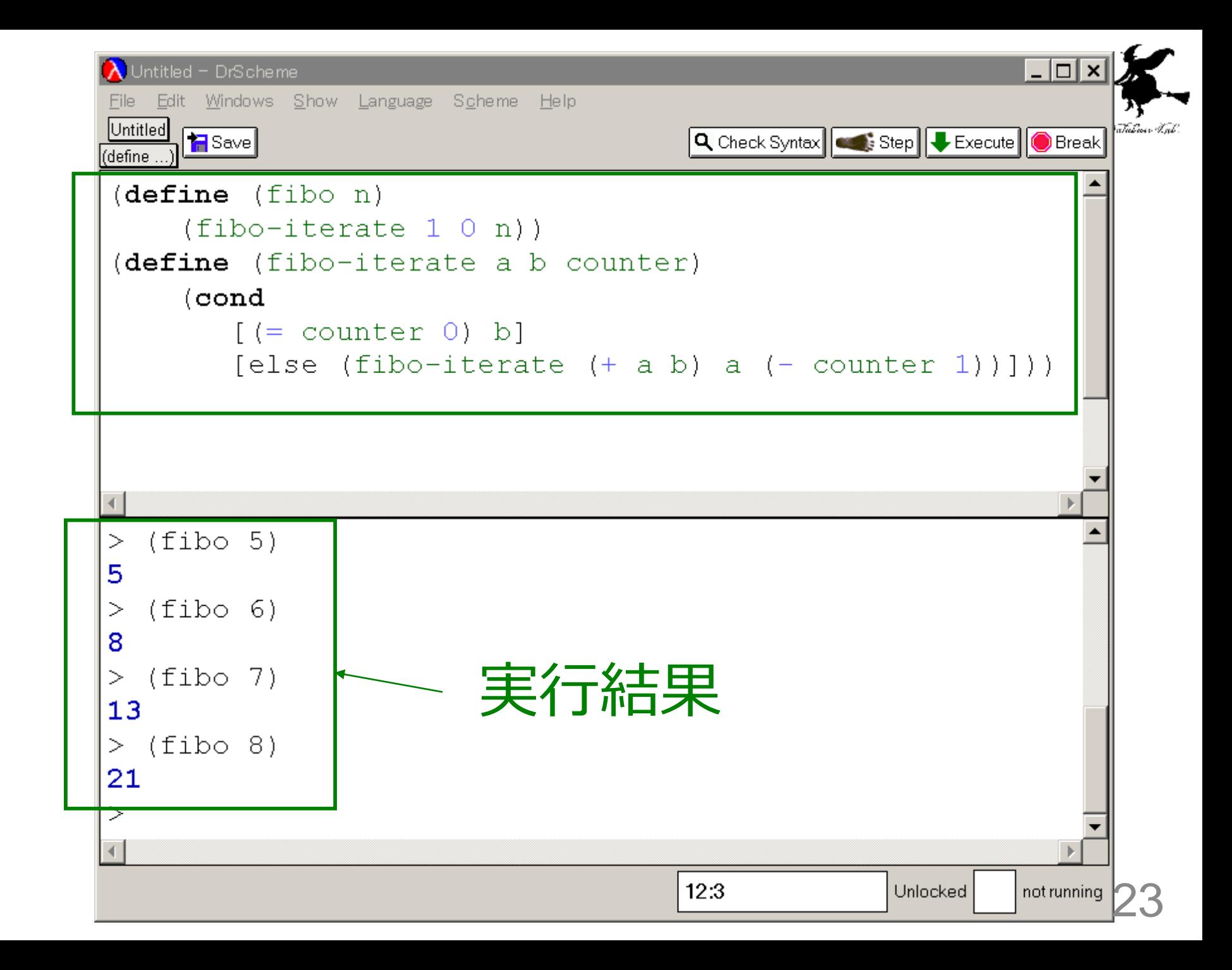

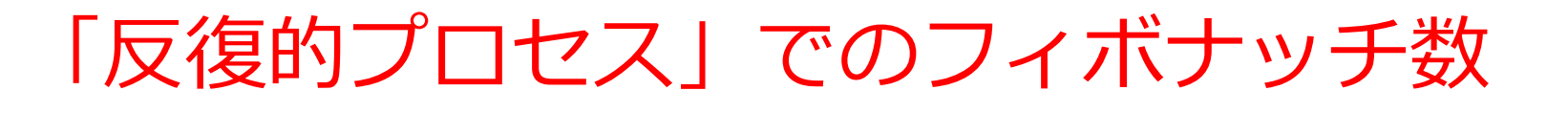

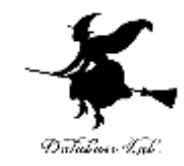

(define (fibo n) (fibo-iterate 1 0 n)) (define (fibo-iterate a b counter) (cond

> $[ (= counter 0) b]$  $[else (fibo-iterate (+a b) a (-counter 1))])$

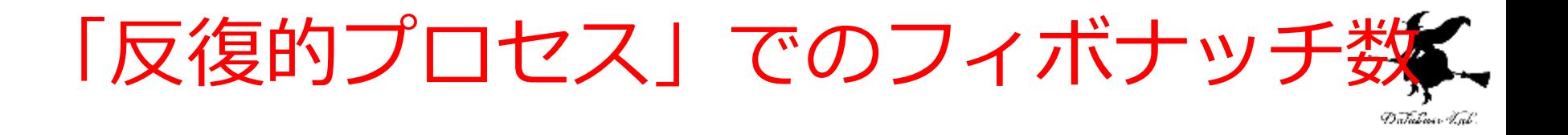

- 1. まず, f<sub>1</sub> (=1), f<sub>0</sub> (=0) から始め る 2. 次に, f<sub>0</sub>, f<sub>1</sub> を使って, f<sub>2</sub> を求 める
- $\mathcal{B}_1$ 4. n に達するまで続ける

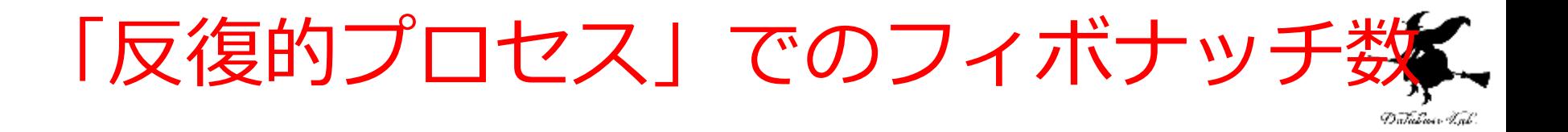

# a=1, b=0 から開始して,  $a \leftarrow a + b$  $b \leftarrow a$ を繰り返す.

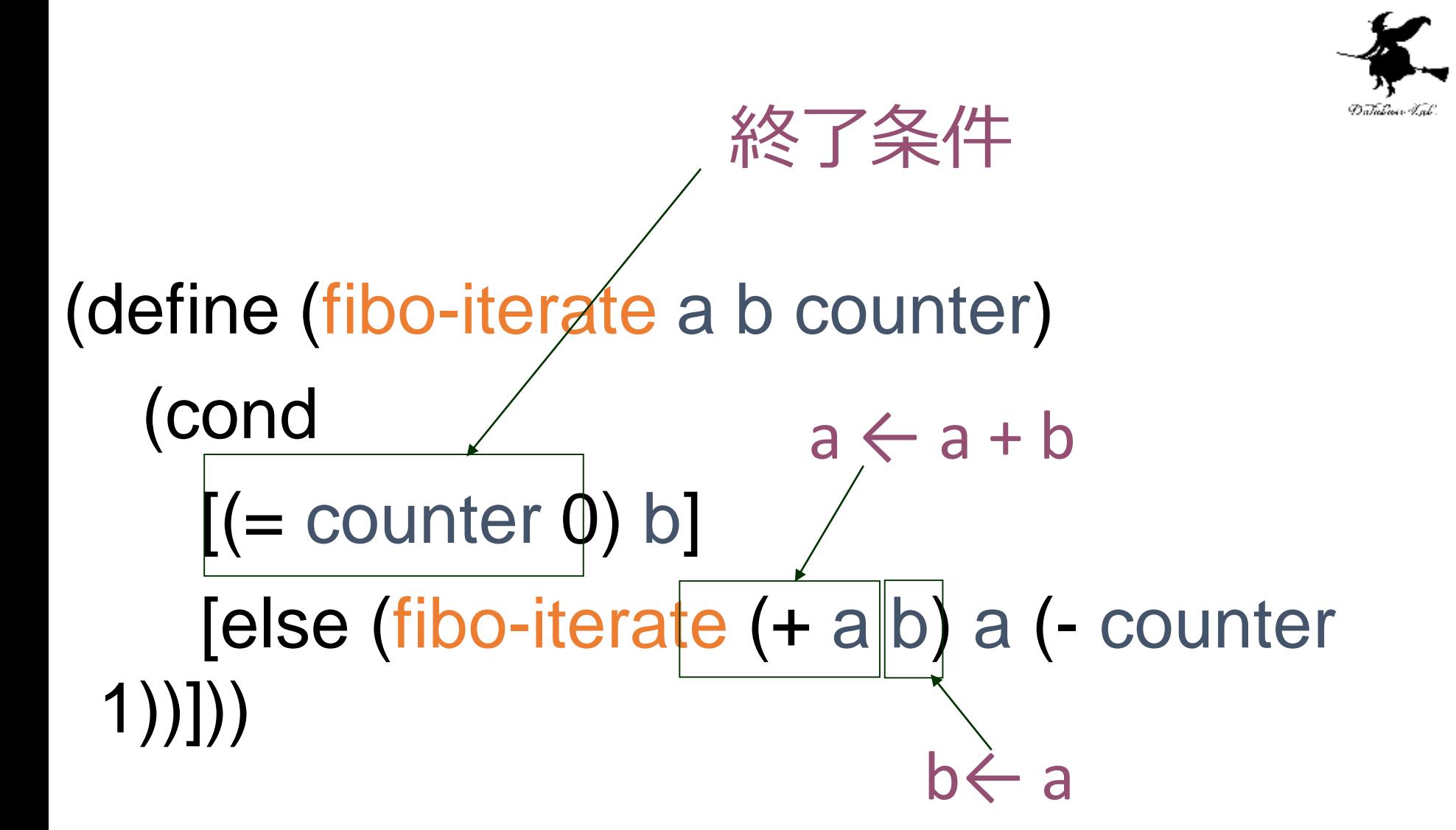

## (fibo 4) (fibo 4) から 3 が得られる過程の概略

- = (fibo-iterate 1 0 4)
- = ...
- = (fibo-iterate 1 1 3)
- = ...
- = (fibo-iterate 2 1 2)
- = ...
- = (fibo-iterate 3 2 1)
- = ...

= ...

 $= 3$ 

= (fibo-iterate 5 3 0)

### a, b, counter の 値が変化する

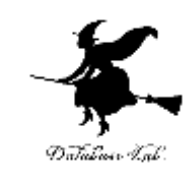

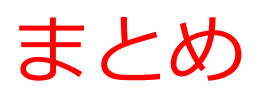

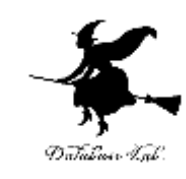

#### • 例題1

- 木構造的な再帰
- 計算が冗長

例) (fibo 4) の計算では,(fibo 2), (fibo 1), (fibo 0) が 繰り返し現れる

- 例題2
	- 反復的プロセス
	- 例題1ではあった「冗長な計算」が、例題2で無い

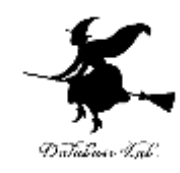

## 17-3 課題

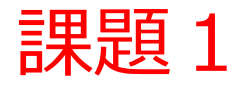

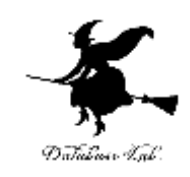

- •例題1と例題2のフィボナッチ数のプログラムを, 性 能の面から比較せよ
	- 例題1と例題2のプログラムについて,(fibo 6) を計算する ために, 例題1の fibo, 例題2の fibo-iterate が何回繰り返し 実行されるか数えよ
	- 例題1と例題2のプログラムを,DrScheme のstepper で実 行し, 最終的な結果が得られるまでに「next」ボタンを押し た回数(置き換えが起こった回数)を数えてみよ
		- これは, (fibo 3), (fibo 4), (fibo 5), (fibo 6) について行え